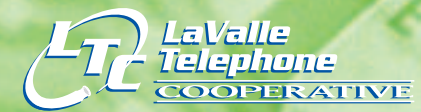

108 W. Main Street, PO Box 28 LaValle WI 53941 608-985-7201 www.ltc.coop

Richland-Grant Telephone **COPFRATIVE** 

02 N. East Street, P.O. Box 67 le River, WI 53518-990<mark>2</mark> 608-537-2461 www.rgtc.coop

PRSRT STD US POSTAGE PAID LUE RIVER, WI PERMIT NO.

**HOLIDAY HOURS:**

**Our cooperatives will be**

**closed Nov. 22nd and Nov. 23rd,**

**Dec. 24th and 25th and**

**Jan. 1, 2008.**

# **Five Great Websites for Students**

### *Teach your children how to surf for credible sources on the Internet Adapted from an article in Microsoft Home Magazine by Marc Saltzman*

If you want to a see a blank look on a student's face, ask him about the Dewey Decimal library classification system. For better or for worse, the Internet often becomes an alternative to a library's card catalogs. But how can you trust what you read on the Web?

"Frankly, this is my main concern, along with stumbling onto inappropriate material," admits Bonnie Marks, a mother of two. "Just because someone publishes something on their home page, it doesn't make it gospel – many kids don't know this."

Learning where to go and how to appropriately use information that is on the Internet can be challenging to both parents and students. The following is a look at some of the most comprehensive – and reliable – educational Web sites a student can bookmark and use to research school projects and homework assignments.

## **Refdesk www.refdesk.com**

Since 1995, Refdesk.com, which stands for "reference desk," has served as a one-click springboard to many of the Web's top dictionaries, encyclopedias, calculators, atlases, news headlines, and search engines. The site also includes a handy "homework helper" section that provides help in all subjects to students in every grade.

## **HowStuffWorks www.howstuffworks.com**

Ever wanted to know why earthquakes happen? How CD burners work? What the sun is made of? These questions, and a large amount

of others related to computers/electronics, automobiles, science, entertainment, and people, are all answered at this award-winning Web site. Simply type a query into the search window or peruse the topics by category. Extras include free newsletters, surveys, and printable versions of all answers.

**CAR ADC 11** 

### **Novelguide.com www.novelguide.com**

The Web's answer to those black- and yellow-striped Cliff Notes is Novelguide.com, a reliable and free source for literary analysis of classic and contemporary books such as Mark Twain's Huckleberry Finn and Fyodor Dostoyevsky's Notes from the Underground. The site offers character profiles, metaphor and theme analysis, and author biographies.

### **Math.com www.math.com**

This site provides help in a number of mathematics-related subjects, including basic grade-school math, calculus, algebra, geometry, trigonometry, and statistics. Practice exercises are automatically graded, plus this free site also features a glossary, calculators, homework tips, math games, and lesson plans for teachers.

### **Science Made Simple www.sciencemadesimple.com**

Science classes—including the ubiquitous science project—aren't as easy for some to grasp as for others. At Science Made Simple, kids of all ages can get detailed answers to many of science's questions, read current news articles related to science, get ideas on school projects, and take advantage of unit conversion tables. Users can also find out if their school's textbooks pass the test.

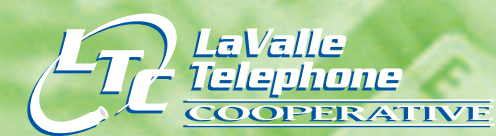

## **FALL** 2007 **Volume 2 • Issue 3**<br>**EXECUTE: Volume 2 • ISSUE 30**<br>**PERIOR PERIOR PERIOR PERIOR PERIOR PERIOR PERIOR PERIOR PERIOR PERIOR PERIOR PERIOR PERIOR PERIOR PERIOR PERI**

Richland-Grant

**TIVE** 

**elephone** 

**PER** 

## **FROM THE GENERAL MANAGER:**

The storms and flooding that began in mid-August and continued into the next days and weeks have had a profound impact on our customers and on these companies.

As the citizens of Gays Mills were being alerted to the impending danger of rising water and electricity was being shut off, alarms also started sounding at Richland-Grant. When the central offices have power issues, technicians who are "on-call" are alerted at home. Sunday, August 19th started at about 7:00 a.m. for several of Richland-Grant's technicians, who were working to make sure that standby generators were running in each of the main offices. Meanwhile, others were making their way to the remote cabinets with portable generators. These generators are able to bring the cabinets "online" and recharge the regular batteries in the Occam cabinets. Since there is not a generator for each of the remote cabinets, the generators were moved from cabinet to cabinet for an approximate four hour rotation. One major concern on this day was the outage in the Bell Center area, south of Gays Mills, where the remote cabinet and at least one pedestal (the little green box) were underwater and the electronics were shorted out.

By midmorning the office in Blue River was staffed to receive incoming calls. Reports of flooded homes, businesses with service outages, cable washouts, and exposed fiber, were coming in. At the request of the Village of Gays Mills we were even able to connect an extra telephone line to the fire station in Gays Mills that horrible day, to assist the emergency management efforts.

Monday, August 20th brought more reports of cable washouts and service outages. One of our first goals was to attempt restoration of services to the Bell Center area. The water had receded enough to get to the "remote" and replace the electronic cards and wet shelving inside the cabinet so that we could begin to restore service to nearby customers. Knee high wading boots were of little value in the still deep water. **October is Cooperative Month. Your use of co-op services earns you patronage credits that are paid back to you!"**

Adding to the problems of that first week, a storm on Monday night brought high winds and severe damage to power lines. Generators were required this time in the Folsom (Vernon County) area to keep the remotes in service. As you will remember, continuing storms, with additional water and lightning damage, occurred during the next week, adding insult to injury for the cooperatives and their members in Richland, Crawford, Vernon and Sauk counties.

When the call came that a "new lake" had formed between LaValle and Ironton and there was concern about the condition of the Cazenovia dam, we realized this was one time when the two cooperatives would not be able to assist each other, as they usually do during major crises. Although the water damage to cables at LaValle was very limited, the lightning damage sustained between the 18th and 21st of the month was extremely significant for both cooperatives. A big "Thank You" goes to our good friends at Marquette Adams Telephone Cooperative for loaning LaValle Telephone an extra generator and for getting us spare DSL modems.

Many of the repairs that were made during those first days were of a "temporary" nature because the damage was so wide spread. A contractor has been commissioned to help assess the damage and begin more permanent restorations.

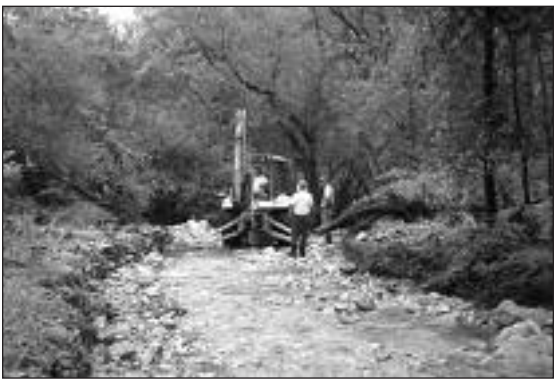

*The RGTC construction crew re-buries cable washed out by the heavy rains.*

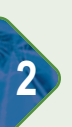

## **We Need Your Help in Protecting Your Privacy CPNI CUSTOMER INFORMATION NOTICE**

Our cooperatives will be adopting new Customer Proprietary Network Information (CPNI) regulations, as mandated by the Federal Communications Commission, (FCC). These rules are designed to protect your information. The CPNI rules require that we obtain verification of your identity before we discuss your

account information. That means we can't give out any personal customer information to anyone but the account holder or someone authorized in writing. So please understand that even though we know many of you personally, we are following the strict rules of the account verification process to protect your information.

## **Thank** You, Bob Cary **Welcome New Employees**

Bob Cary, longtime Richland-Grant Telephone accountant, will retire at the end of December 2007. Following his graduation from Darlington High School, Bob farmed on the family's Darlington farm for several years, then served 1 year in Vietnam during a 2 year military tour, which was followed by 18 more months in the reserves. After his 1972 graduation from the accounting program at Southwest Tech in Fennimore, Bob began his duties at RGTC on February 5, 1973.

His title changed over those 35 years from Bookkeeper, to Accountant, to Office Manager, and finally to Assistant Manager. Bob's dedication, hard work, and fun-loving spirit will be greatly missed by all us of at Richland-Grant. We have always been able to turn to Bob for support when a problem arose.

Bob says overall he has enjoyed his time spent at Richland-Grant, the customer contacts he has had, and working with his fellow

employees. Bob is looking forward to family time with

his wife, Chris, and son, Cade. He's got his sites set on some extra hunting, fishing, and bird watching, plus some travel plans with Chris. Best wishes, Bob, for a long and healthy retirement. WE WILL MISS YOU!

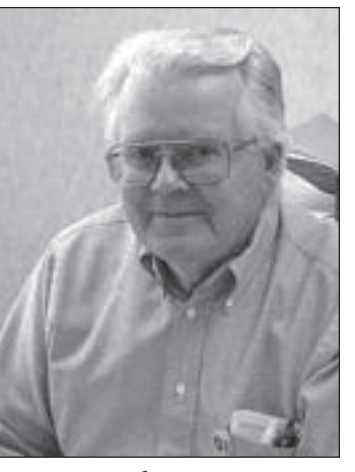

Each of the cooperatives hired a new employee recently. LaValle Telephone hired Mr. Saul Hyzer as their new Central Office Technician. Saul graduated from Reedsburg Area High School; then completed the diploma program for telephone electronics at Rice Lake Technical School. He worked for TDS in Waunakee for the past 15 years on the line crew, as an installer, and finally as a central office tech. Saul and his wife, Jami, live just outside of Reedsburg.

Richland-Grant recently hired Ms. Lori Freymiller of Boscobel as their new Records Coordinator. Lori came to RGTC with glowing recommendations and more than 20 years of customer service, accounting, and record keeping experience. She and her husband, Gordon, live near Boscobel and enjoy the outdoors and life on their farm.

Welcome, Saul and Lori! We're proud to have both of you working for the cooperatives.

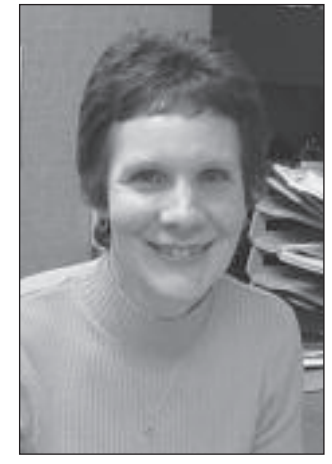

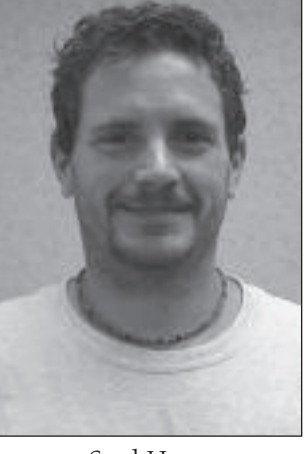

Bob Cary  $\qquad \qquad \vdots$  Lori Freymiller Saul Hyzer

# **Apple Harvest Update**

When the weather starts to cool a bit and the leaves begin their gradual color change to yellows, oranges, and reds, a trip to an orchard comes to mind. Start with some crisp apples, a drink of fresh cider, and consider making this delicious apple recipe from Marlene Meyer of Kickapoo Orchard Inc, Gays Mills. This family owned business has 120 acres of apples, plus red tart cherries, raspberries, and grapes. Their cider mill produces 50-60,000 gallons of cider per year. Wow! That's a lot of cider.

Visit any of the following orchards for that autumn excursion and enjoy the unique products and environment at each one.

James Fleming Jr. Orchard 45846 State Hwy 171 Gays Mills 735-4625

Hillcrest Orchard 16602 US Hwy 61 Gays Mills 624-5753

Indian Hollow Farms 15321 US Hwy. 14 Richland Center 536-3499

Kickapoo Orchard Inc. 46490 State Hwy. 171 Gays Mills 735-4637

Sunrise Orchards Inc. 48340 State Hwy. 171 Gays Mills 735-4645

Turkey Ridge Organic Apple Orchard 50350 Turkey Ridge Rd. Gays Mills 735-4660

West Ridge Orchard 52132 State Hwy 171 Gays Mills 735-4299

Let either of the cooperatives know what's special about your business and we'll try and feature it in an upcoming newsletter.

## **Easy Maple Apple Crisp**

6 cups Gays Mills apples, peeled, cored & sliced thinly 1/2 cup Wisconsin Maple Syrup 1/2 cup flour 1 cup rolled oats 1/2 cup brown sugar 1/4 tsp. salt 1/2 tsp. ground cinnamon 1/2 cup Wisconsin butter

Preheat oven to 375 F. Lightly spray 8" baking dish with cooking spray. Toss apples with Maple Syrup to coat evenly, and pour into the 8" square baking dish. Combine flour, rolled oats, brown sugar, salt and cinnamon. Cut in butter until mixture resembles coarse bread crumbs. Sprinkle topping over apples. Bake until apples are tender and topping is lightly browned, about 35 minutes. Serve cooled, with ice

## cream or cool whip.

## **ARE YOU READY FOR SOME FOOTBALL?**

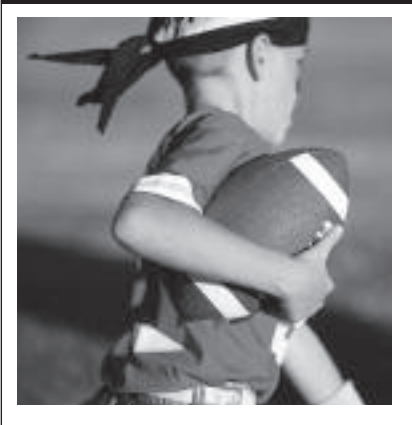

Just in time for the fall football season, your channel line-up now includes the new Big Ten Network. See it on Channel 30. Plus you'll still find NFL Net on Channel 38. If you use the ALL tab for channel selection, they are both

available to you immediately. If you keep a PREFERENCE list, just add them for easy selection. ENJOY!

**3**